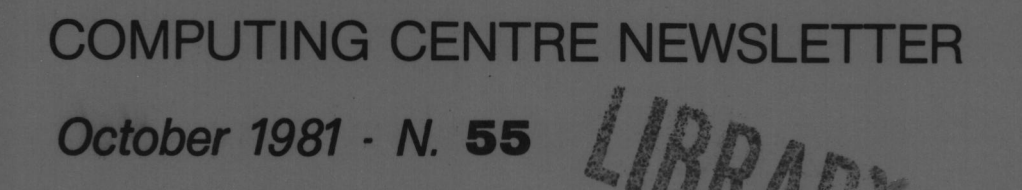

**Commission of the European Communities** 

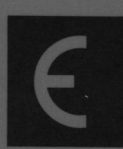

**SEARCH NTRF** 

**Ispra Establishment** 

# **CONTENTS**

ł,

 $\bar{\rm t}$ 

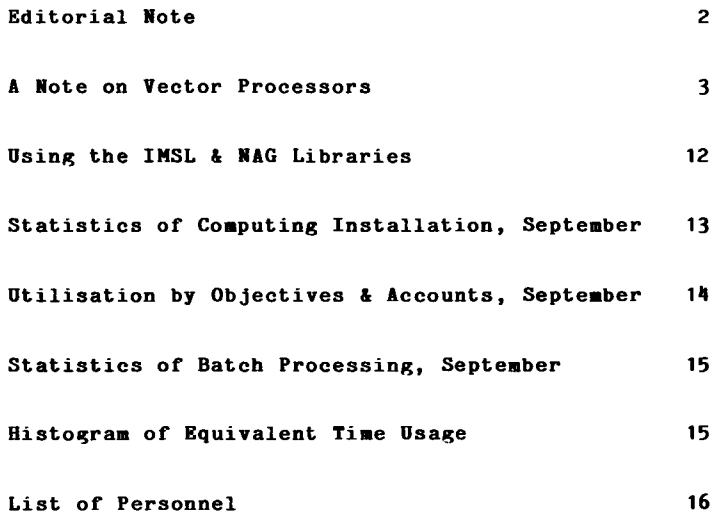

#### **EDITORIAL NOTE**

The Computing Centre Newsletter is published monthly except for August and Deeenber.

It describes developments, modifications and specific topics in relation to the use of the computing installations of the Joint Research Centre, Ispra Establishnent.

The aim of the Newsletter is to provide information of importance to the users of the computing installations, in a form which is both interesting and readable

The Newsletter also includes articles which are of intellectual and educational value in order to keep the users informed of new advances in conputer sclence topics.

The Editorial Board is composed as follows:

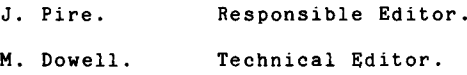

Adninistration and contact address:

Ms. A. Cambon (te1.5446) Support to Computing Building <sup>36</sup> J.R.C. Ispra Establishment 21020-ISPnA (Varese)

LEGAL NOTICE:

Neither the Commission of the European Communities nor any person acting on behalf of the Commission is responsible for the use which might be made of the information in this Newsletter.

## A NOTE ON VECTOR PROCESSORS

## H. I. de Wolde

Introduction

This ariticle is mainly based on the material as presented at the Seminar:

"Efficient Fortran Techniques for Vector Processing" This seminar was given by the Pacific Sierra Research Corporation in Bologna, 28 Sept.-2 Oct. 1981.

The scope of this article is only to give an illustration of the problems and the possibilities of the new developments in computer hardware.

The examples given refer commonly to the CRAY-1S and the CYBER 205 computers as these machines are the best known in this field. This article is by no means a quality evaluation of the two computers but uses the information on this hardware only as an illustration to the applied techniques.

#### Improving Computing Power

There are many hardware approaches to improve the speed of scalar computers:

- Extensive use of high-speed registers, as the operands can be obtained from the registers much faster than from memory.
- Multiple functional units, which allow for a simultaneous execution of tasks: add, shift, multiply, logical operations, divide, population.
- Segmenting funtional units: for example an Add may be divided in four separate hardware functions which cover each just one clock cycle. In this way several Add's may overlap each other.
- Instruction word stack; by fetching groups of instructions from memory the executions of the command may be accelerated.
- Memory Banks; segmenting of the memory allows for the simultaneously loading of elements from different banks.
- Reducing the physical dimensions of the computer gives an improvement of the transfer rates.

The CRAY and the CYBER computers apply the listed techniques and, additionally, have the vectorization capability:

- Vector instructions perform many operations by just one single command. For example: A=B+C, in which A,B and C are one-dimensional arrays, require one instruction. This option allows also for a more effective use of the hardware enhancements already mentioned for scalar computers.

#### The CDC Computer Family

The next diagram gives the descent relations between the CDC computers and also the CRAY which may conceptionally be considered as also belonging to the CDC family.

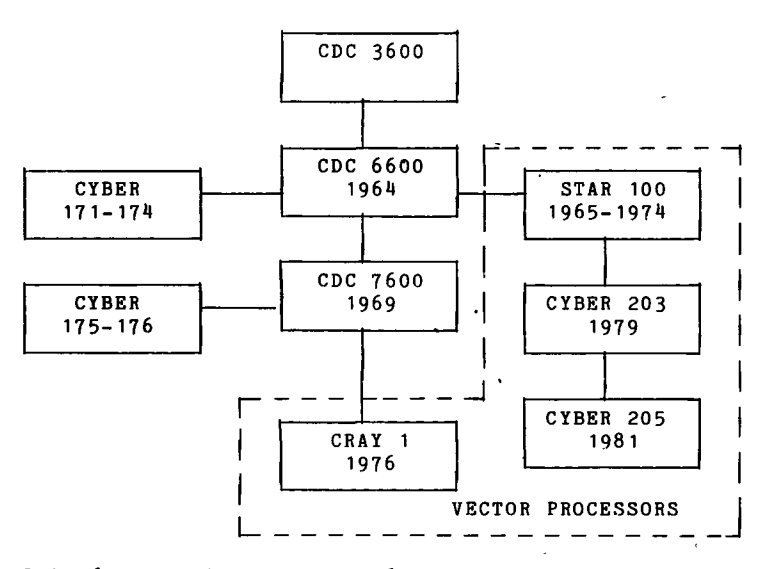

The CDC 7600, CYBER 175 and 176 have some parallel functions, i.e. the nine functional units may be addressed simultaneously. The CYBER 205 is a vector processor with two completely separated CPU's; one for scalar operations and one for vector operations.

The characteristics of this family of processors are very different from IBM type computers.

- To mention just a few of these differences:
- CDC does not have a byte structure.
- Disk organisations are totally incompatible.
- The Fortran evolution has produced offshoots with little respect for standardization. The conversion of the dialects is very difficult.

CDC Fortran and IBM Fortran show more than seventy essential language incompatibilities.

The next table gives a summary of some technical data.

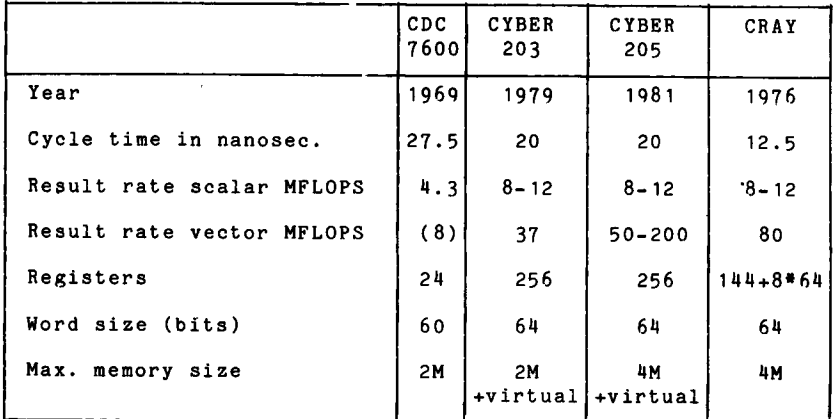

There exists an essential difference between the CRAY and the CYBER 203/205 in the way in which the vectorization is implemented.

The CRAY uses registers to load the arrays and to perform the operation. To execute a multiplication of two vectors, A and B, the elements are put into a series of vector registers. Eight registers of each 64 words are available.

> V1 contains A1, A2, ......An  $V2$  contains  $B1, B2, \ldots, Bn$

After the one-instruction multiplication:

 $V3$  contains  $C1, C2, \ldots, Cn$ 

However if the vectors are longer than 64 elements, the operation has to be repeated for consecutive parcels of 64 elements.

The CYBER fetches the elements directly from memory which avoids the limitation of 64 words per instruction. However, the vectorization of a DO-loop with non unit stride is not possible. These operations have to be performed in scalar  $mode:$ 

DO.  $10 \tI=1,N,2$ 10  $C(I)=A(I)^*B(I)$ 

Multible Functional Units

Functional units are hardware components dedicated to the execution of one specific operation.

The CRAY disposes of the following functional units: Scalar operations: - Aild - Logical operations - shift - Population and leading zero count Scalar and vectorial operations: - Add, floating point - Multiply - Reciprocal approxination Vector operations: - Add - Logical - shift

The CYBER is in fact a composition of two independent processors; a scalar unit and a vector unit. Both processor have their own set of functional units, being: - Add

- 
- Multiply
- Shift/Logical
- Divide/Square Root/Convert

On both computers the functional units are segmented to allow for overlapping of operations.

The following diagram gives the example of a sequence of Add operations for a functional unit which is composed of four segments.

t-  $(X_5, Y_5)$ I  $(X_h, Y_h)$   $(X_5, Y_5)$ Fetch  $(X_3, Y_3)$   $(X_4, Y_4)$   $(X_5, Y_5)$  $(X_2,Y_2)$   $(X_3,Y_3)$   $(X_4,Y_4)$   $(X_5,Y_5)$  $\boxed{(x_1, x_1) \quad (x_2, x_2) \quad (x_3, x_3) \quad (x_4, x_4) \quad (x_5, x_5)}$  $\overline{\phantom{a}}$  $(X_2, Y_2)$  $(X_1, Y_1)$  $(X_3, Y_3)$  $(X_{4}, Y_{4})$  $(X_5, Y_5)$ Add  $(X_1, Y_1)$  $(X_2, Y_2)$  $(X_3, Y_3)$  $(X_h, Y_h)$  $(X_1, Y_1)$  $(X_2, Y_2)$  $(X_3, Y_3)$ L  $X_1+Y_1$   $X_2+Y_2$ t-

STORE

 $x_1 + Y_1$ 

The process proceeds one step at each clock cycle. Although an addition of two values takes four clock cycles to<br>be performed, the system delivers, after the start-up period of four cycles, the sun of two values on each clock cycle. be performed, the system delivers, after the start-up period of

#### Perfornance estinates

It is difficult to express the power of a computer system in a concise format. Before the appearance of the vector processors the MIP expression was used to give an indication of the CPU speed:

1 HIPS = one nillion of instruction per second

However, since a single vector operation is tbe equivalent of many scalar instructions this constant is no longer a good measure of execution speed. Now, instead of HIPS the HFLoPS is used:

1 MFLoPS = one million of floating point operations per second

It nust be well understood that such specifications of speed is related to the CPU only. The fastest CPU will not improve the process time for an I/O bound program!

The following table gives an estimate for the calculation time of the so-called Sandia Kernels on sone conputers. These kernels are typical batch tasks. The average figure gives a reasonable approxination for a general workload in a scientific environment.

The result rate is expressed in MFLOPS.

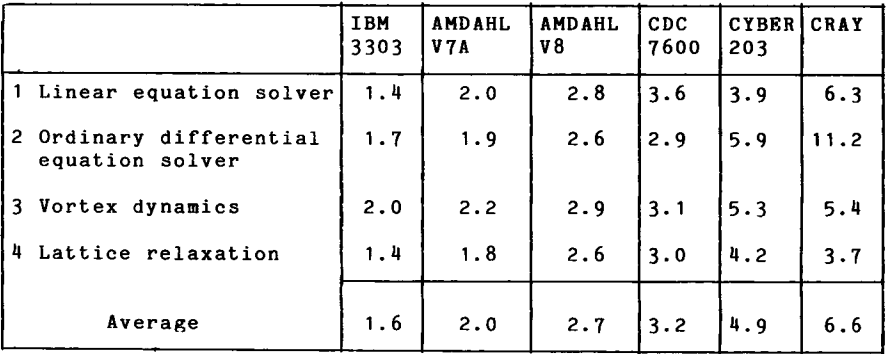

 $-7 -$ 

#### Vectorprocessing

As has been explained, the techniques of increasing the speed of computers are manifold and vectorization is just one item on the list of options. However, this technique includes serious consequences for the application programmer in contrast to the other mentioned hardware enhancements which normally are incorporated in a transparent way. Only the operations in a DO-loop may be handled by the vectorial functional units. However, many restrictions limit this capability as is shown in the next table. If any of these situations occur in a DO-loop, the compilation product will define the operation as scalar.

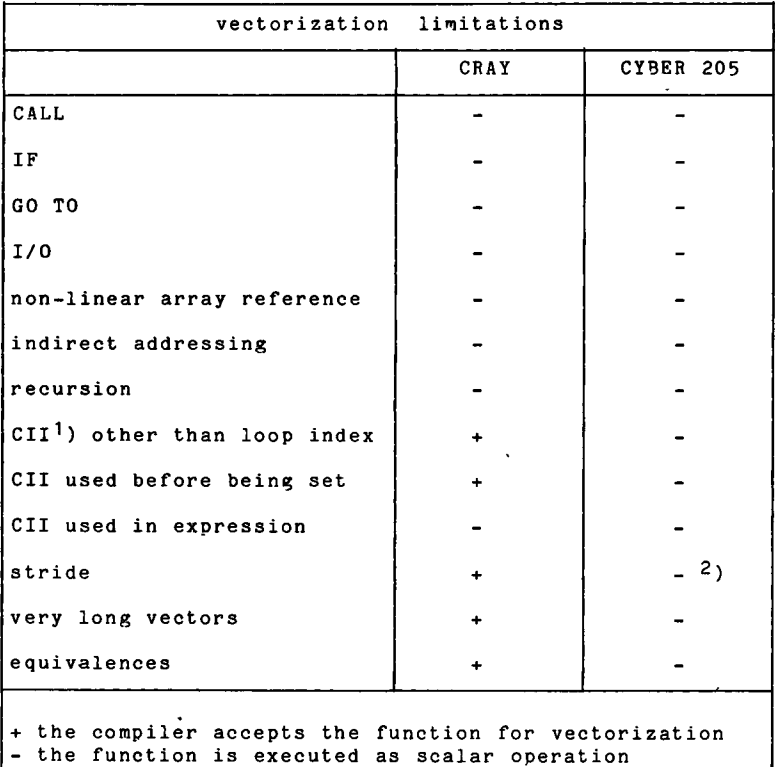

<sup>1</sup>) CII = Constant Increment Integer, an integer value that has a constant value added to it at each loop cycle. 2) Stride may be incorporated by some particular routines.

J

The shown limitations are especially serious for those classes<br>of programs which use extensive decision trees. For example<br>Monte Carlo programs and reliability programs cannot be Carlo programs and reliability programs cannot vectorized.

#### Optimization of Programs

Almost any hardware approach to increasing computer speed requires some adaption of Fortran semantics for an optimal effect.<br>However, However, this adaption is generally not a very essential interference, except for the optinization of the vector capabilities. Here the Fortran programmer needs a good knowledge of the computer architecture to obtain the desired results. Adaption of a Fortran program for a scalar computer to a vector processor is a highly specialized Job. The following case study may illustrate this. A Westinghouse nuclear reactor model was very frequently used and required optinization. After running with a time-scheduler it appeared that one particular routine used 90% of the CPU time. This routine contained a triple-nested 600 records DO-Ioop, recursive along all dimensions. The following steps were taken to speed up this routine: - loop independent IF's were removed from inner loop - smaller loops were formed with simple flow of control according to the requirements of the special compiler of the vector processor - loop independent calculations were pulled outside The total effort took  $4$  man-month and the result for the scalar computer was a CPU time reduction of 50%. For a vector processor it was calculated that the code runs about ten times as fast. This example shows that optimization of Fortran programs may have a large effect for a vector processor. However this means also that a program which is not written according to the special preferences of the compiler of the vectorprocessor will function extremely poor. These compilers are much more sensitive for programming style than in the case of scalar conputers.

A typical example of optimization of a DO-loop for the CRAY conputer is given here:

DO  $100$  I=1.N  $A(I) = (B(I) + C(I))^*$  $D(1) = S^{n}B(1)^{n}C(1)$ 100  $E(I) = C(I)^*(C(I)-B(I))$  By overlapping of operations this piece of program may be accelerated at execution.

 $\ddot{\phantom{a}}$ 

The rules for improving the speed by "chaining" are as follows: - A Functional Unit can only appear once in a chain

- The Functional Units are: floating add, floating multiply, floating reciprocal, integer add, shift, boolean, memory access
- A specific operand may only appear once in the chain
- Fetch and store operations start a new chain

The required time is expressed in "chimes"= chained vector time. This means roughly the time to fetch or to store a vector and is thus only a relative unit depending on the length of the array.

The above mentioned piece of Fortran requires 7 chimes:

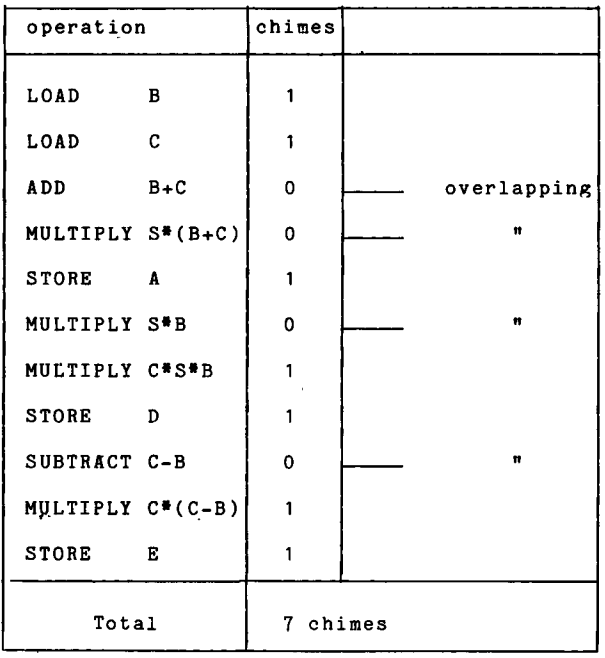

Respecting the above mentioned rules for chaining, the program may be also written as:

```
DO 100 I=1,NE(I) = C(I) \cdot C(I) - B(I) \cdot C(I)D(I) = B(I)*C(I)*S100 A(I) = (B(I)+C(I))^*S
```
The applied modification is not obvious at all and can only be justified by the calculation of the chimes. It is contrary to the logic of programming because, in the second statement, a subtraction + multiplication is replaced by a subtraction and two multiplications. The account of the necessary time to complete the DO-loop shows an improvement of 40%.

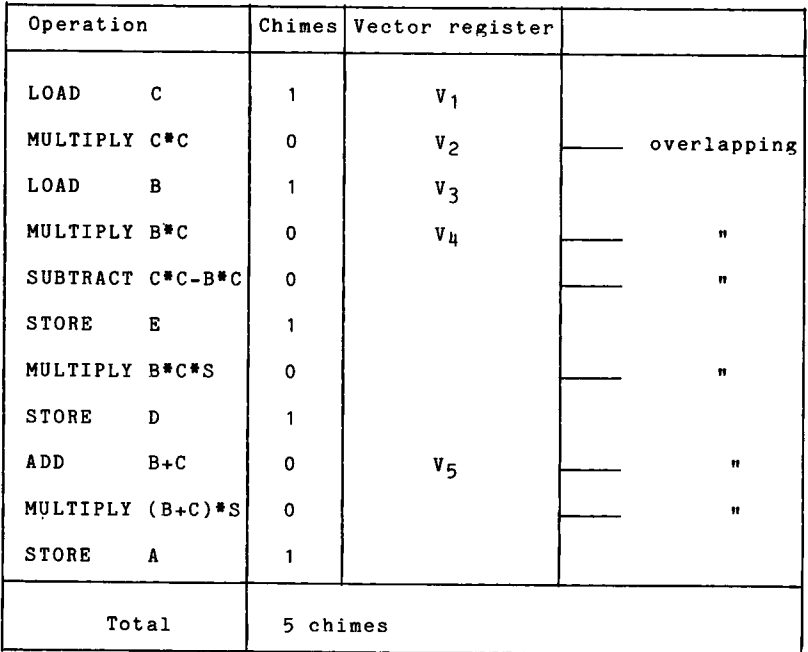

Concluding, it may be stated that adapting programs for vector processors,

- is a tedious job which requires a sound knowledge of the computer architecture
- requires considerable nanpower investment
- decreases the readibility of the programs
- may increase execution time for scalar computers.

# USING THE NAG AND IMSL LIBRARIES

M. Dowell

A new "green book" entitled "Using the NAG & IMSL Libraries"<br>has recently been produced by the staff of the Computing Centre. This document includes the following type of information:

- . Why the mathematical Libraries should be used.
- . How the relevant subroutines should be used on the TSO system and in batch jobs (with useful examples).
- . How the relevant Library documentation should be used.
- . Which Library should be used for a particular mathematical or statistical problem (with a comprehensive comparative analysis).

Copies of this document will shortly be circulated to all relevant registered holders of other green books. If you wish to obtain a copy of this document and you are not on the relevant mailing list then please complete and send the form at the back of this Newsletter.

#### Note.

The introduction of this "green book" makes the following Newsletter articles obsolete:

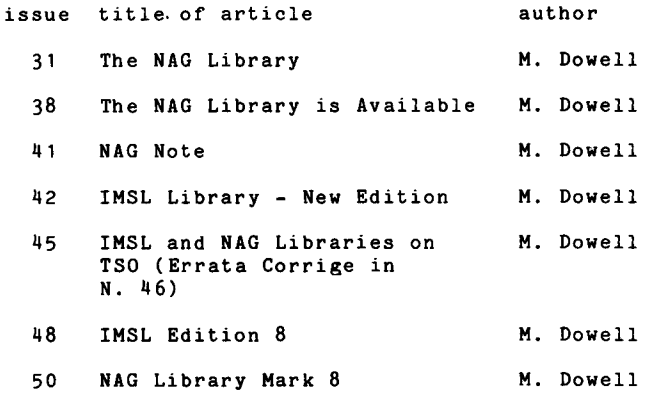

#### STATISTICS OF COMPUTING INSTALLATION UTILIZATION. REPORT OF COMPUTING INSTALLATION EXPLOITATION FOR THE MONTH OF SEPTEMBER 1981.

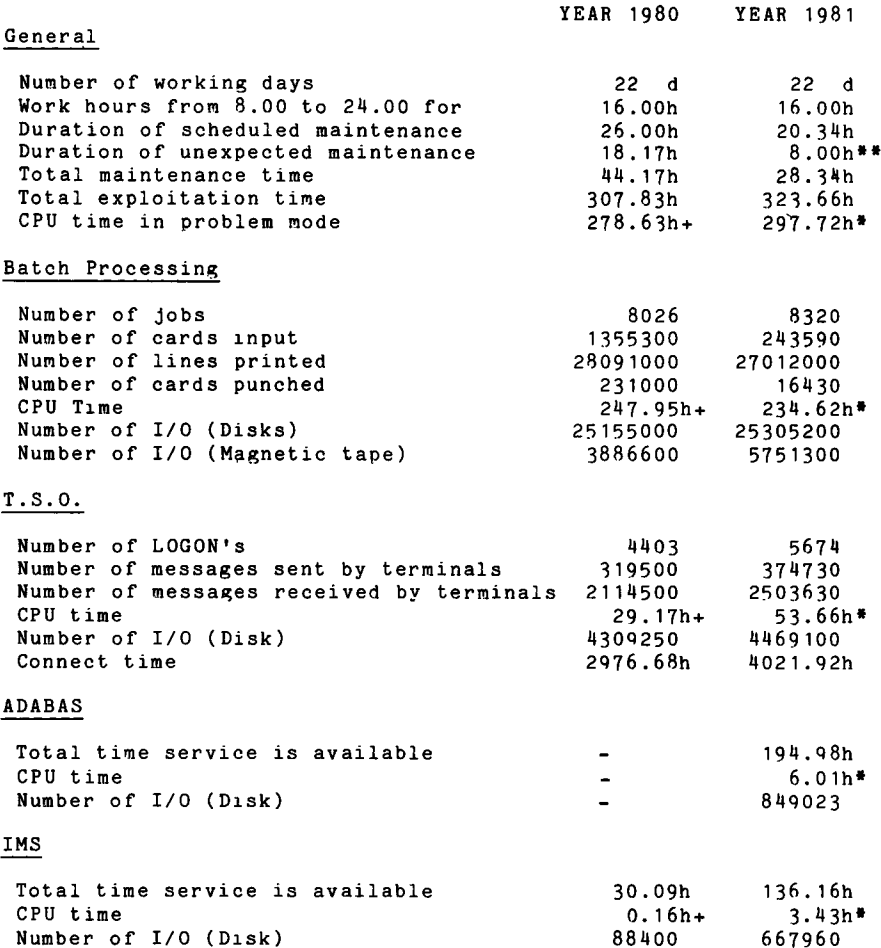

+ Real CPU has been multiplied by a factor of 2.0 to indicate<br>the increased throughput of the AMDAHL 470/V7A.

- \* Real CPU has been multiplied by a factor of 2.5 to indicate<br>the increased throughput of the AMDAHL 470/V8, in comparison with the IBM 370/165.
- \*\* Covering all the configuration.

UTILIZATION OF COMPUTING CENTRE BY OBJECTIVES & APPROPRIATION ACCOUNTS FOR THE MONTH OF SEPTEMBER 1981.

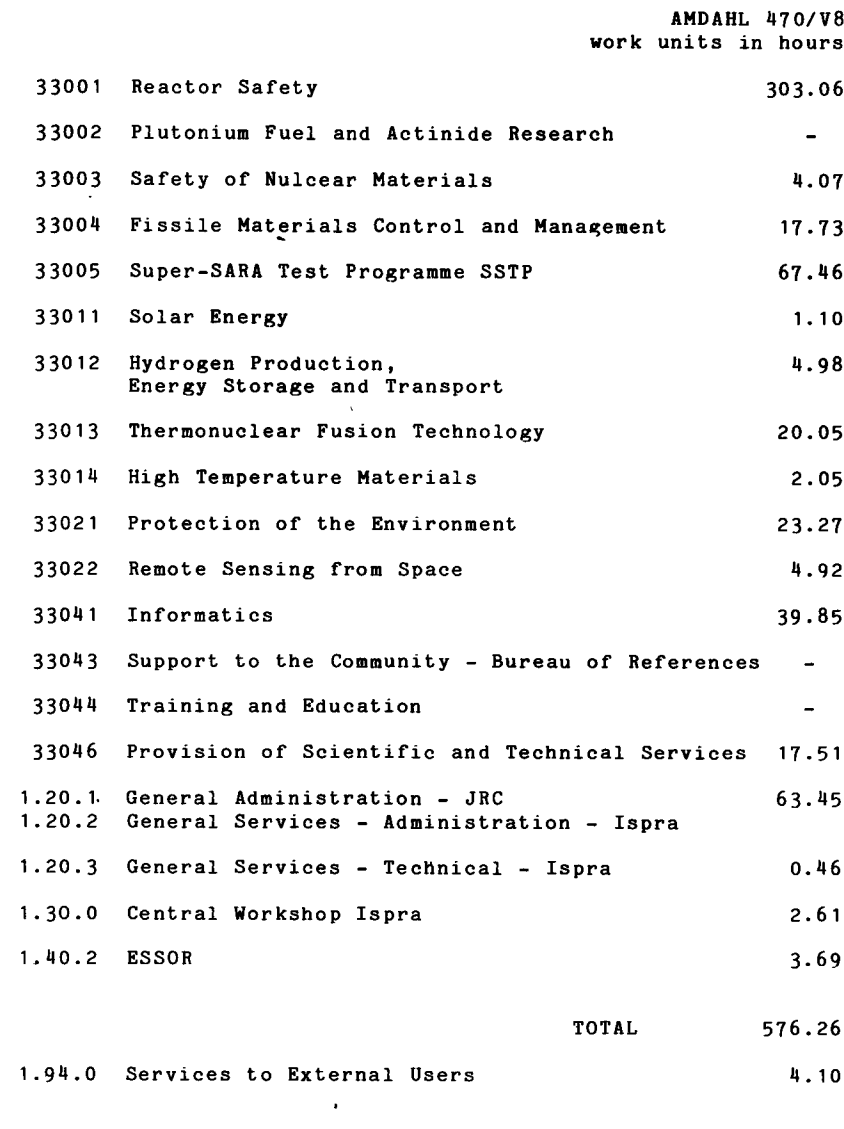

TOTAL 580.36

 $\ddot{\phantom{1}}$ 

BATCH PROCESSING DISTRIBUTED BY REQUESTED CORE MEMORY SIZE

|               | 100<br>k | 200<br>k | 300<br>k | 400<br>k             | 600<br>k | 8001<br>k | k    | 1000 1200 1<br>k | 14001<br>k | 1400<br>k |
|---------------|----------|----------|----------|----------------------|----------|-----------|------|------------------|------------|-----------|
| No. of jobs   | 2497     | 1724     | 1249     | 1079                 | 6651     | 306       | 83   | 21               | 26         | 66        |
| Elapsed time! | 73       | 1561     | 1751     | 2041                 | 144      | 138       | 50   | 13               | Q          | 34        |
| CPU time      | 7.7      | 27.21    |          | $32.6$   23.0   33.8 |          | 47.31     | 30.7 | 4.2              | 4.3        | 23.2      |
| "Equiv" time  | 241      | 48       | 701      | 67                   | 59       | 68        | 35   | 6                | 4.7        | 26.4      |
| "Turn" time   | 0.5      | 1.41     | 2.2I     | 2.21                 | 2.0      | 3.5       | 3.5  | 3.0              | 3.2        | 4.0       |
| $I/O$ (disk)  | 1670     | 2780     | 45941    | 5984                 | 30781    | 29981     | 589  | 263              | 49         | 459       |
| $I/O$ tape    | 16371    | 4151     | 1773     | 670 l                | 1165     | 14        | 32   | -                | -          |           |

NOTE.

All times are in hours. "Equiv" means equivalent. "Turn" means turn around. All I/O transfers are measured in 1000's.

### PERCENTAGE OF JOBS FINISHED IN LESS THAN:

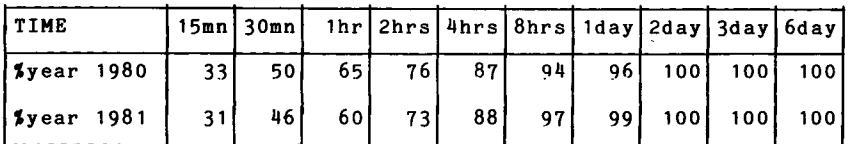

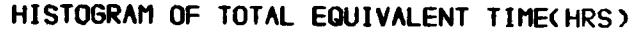

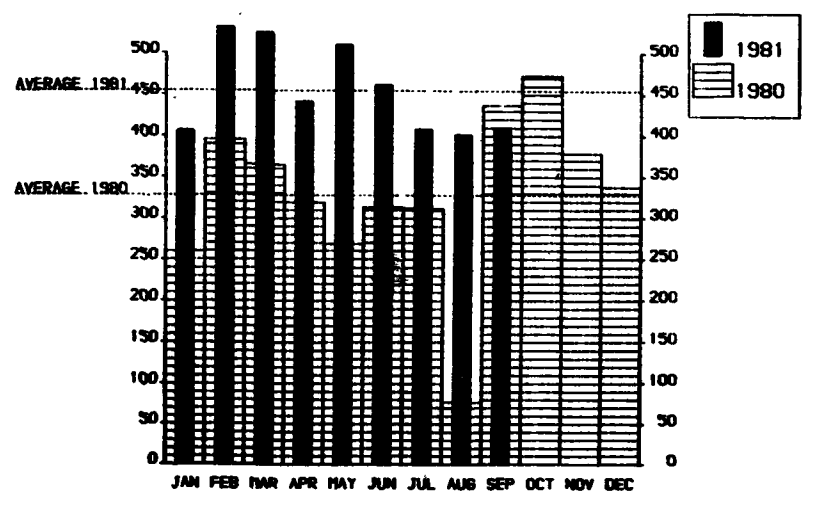

Projected total for 1981 = 5455 Hours (using average) Toral For 1980 was  $= 3936$  Hours

#### REFERENCES TO THE PERSONNEL/FUNCTIONS OF THE COMPUTING CENTRE

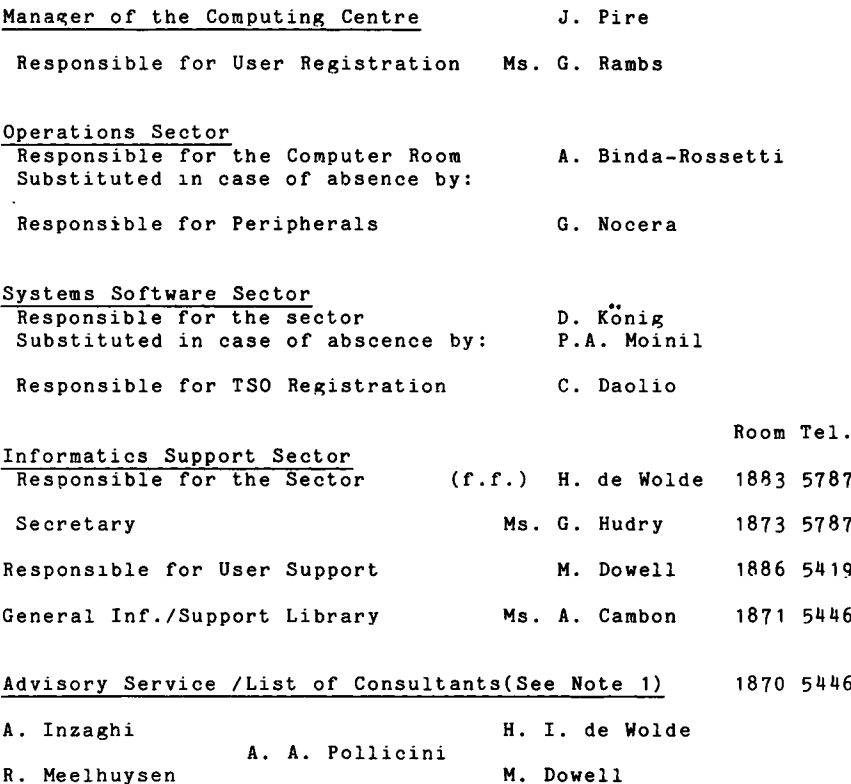

Note 1. The advisory service is available in the same room as the Computing Support Library (room 1870). Exact details of the advisory service times for a specific week can be found at the<br>head of any output listing (for that week).

Any informatics problem may be raised. However, the service is not designed to help users with problems which are their sole responsability. For example, debugging of the logic of programs and requests for information which can easily be retrieved from available documentation.

If necessary, other competent personnel from the informatics division may be contacted by the consultant but not directly by the users.

The users should only contact the person who is the consultant for that specific day and only during the specific hours. Outside the specific hours general information may be requested

from Ms. A. Cambon in the Computing Support Library.

#### HOW TO OBTAIN COMPUTING CENTRE DOCUMENTATION

 $\overline{a}$ 

Person interested in receiving copies of the Computing Centre "green books" or in receiving regularly the "Computing Centre Newsletter" are requested to complete the appropriate part of the following form and send it to:

> Ms. A. Cambon Support to Computing Building 36 Tel. 5446.

Indicate with a  $(\checkmark)$  which option are required.

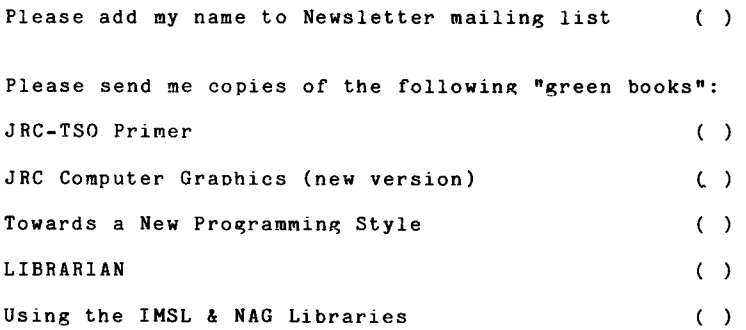

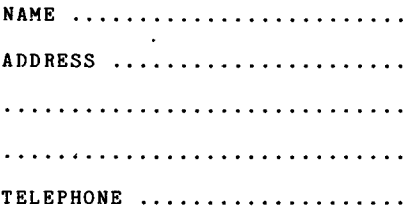

 $\sim 10^{11}$  km  $^{-1}$